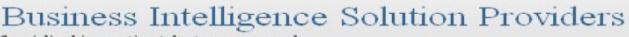

Specialized in creating talent resource pool

# **Getting Started with SalesForce CRM**

Getting Started with SALESFORCE Part XIV

# **Description:**

BISP is committed to provide BEST learning material to the beginners and advance learners. In the same series, we have prepared a complete end-to end Hands-on Beginner's Guide for SalesForce. The document focuses on SalesForce CRM. Join our professional training program and learn from experts.

| History:<br>Version | Description Change | Author               | Publish |
|---------------------|--------------------|----------------------|---------|
| Date<br>0.1         | Initial Draft Ch   | andra Prakash Sharma |         |
| 0.1                 | Review#1           | anura Frakash Sharma |         |
|                     |                    |                      |         |
|                     |                    |                      |         |
|                     |                    |                      |         |
|                     |                    |                      |         |
|                     |                    |                      |         |

# Contents

| Contents                      | 2 |
|-------------------------------|---|
| What is CRM in Sales Force    | 3 |
| 1. Campaigns :                | 4 |
| 2. Leads :                    | 5 |
| Web-to-Lead Setup             | 7 |
| How To Go Web-to-Lead Setup : | 7 |
|                               | 8 |
|                               |   |
|                               | 9 |
| 3. Accounts :                 |   |
| 4. Contract :                 | 0 |
| 5. Opportunity :              | 2 |
| 6. Forecasts :                | 3 |
| 7. Contacts :                 | 4 |
| 8. Cases :                    | 5 |
| 9. Solutions :                |   |

# What is CRM in Sales Force

Salesforce.com provides enterprise cloud computing applications such as customer and collaboration relationship management (CRM) to businesses of various sizes and industries. CRM cloud apps provide real-time visibility into their team's activities so they can forecast sales with confidence. For sales reps, CRM cloud apps make it easy to manage customer information so reps spend less time handling data and more time with customers.

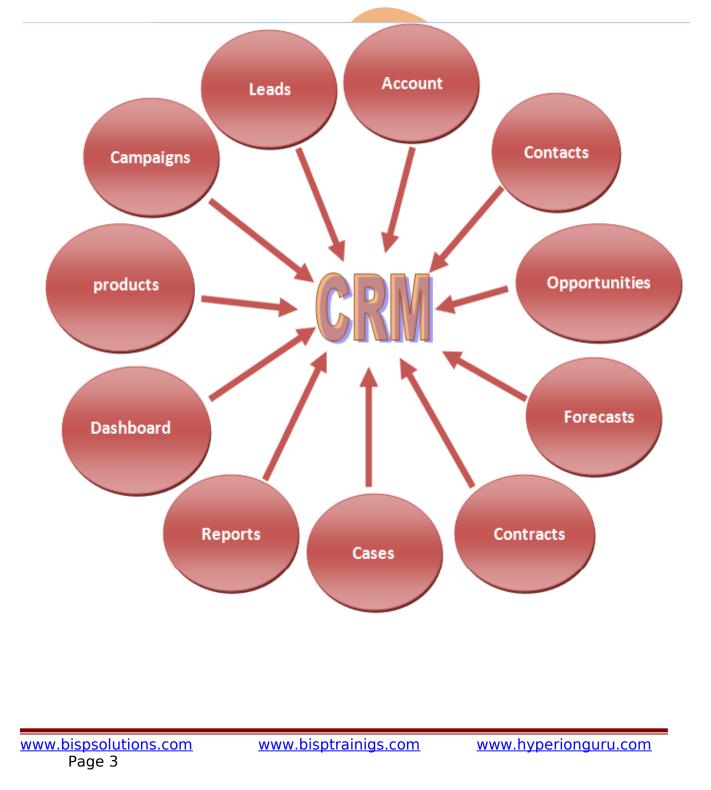

# 1. Campaigns :

A campaign is an outbound marketing project that you want to plan, manage, and track within SalesForce. It can be a direct mail program, seminar, print advertisement, email, or other type of marketing initiative. You can organize campaigns into hierarchies for easy analysis of related marketing tactics.

#### Example :-

if plan want to sell new cell phone in market. firstly introduce this cell phone in market you need to marketing of this phone. In marketing you can use advertisement, news paper, road show etc. You can all process manage by Campaigns. You can see below.

#### How To Create Campaigns :

Click on **Campaigns** Tab then click on **New** button.

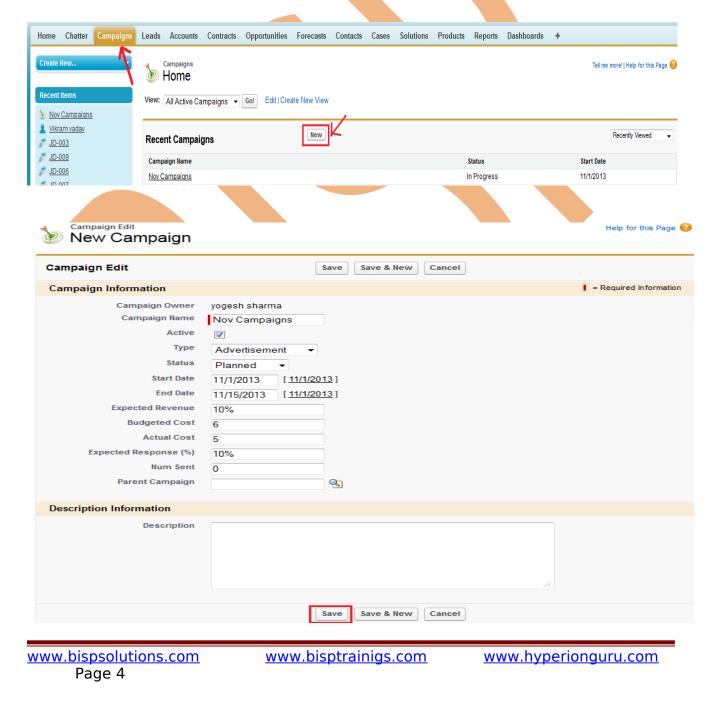

# **2. Leads :**

SalesForce is a CRM software company, which allows its users to keep track of correspondence, data and sales for their business contacts in 1 place. Carefully managing leads before they convert into accounts, contacts and opportunities can result in a more streamlined selling process, with sales reps working more productively and efficiently.

### How To create Leads :

After login you can see some tab there is one tab is **Leads** click on this tab after then click on **New** button.

| reate New 🔻                                                                                                    | Home                                                                                            |                       |              |                |   |    |                              |                           |                    |   |   | Tell me more!   Help for this Pag |
|----------------------------------------------------------------------------------------------------|-------------------------------------------------------------------------------------------------|-----------------------|--------------|----------------|---|----|------------------------------|---------------------------|--------------------|---|---|-----------------------------------|
| ecent Items                                                                                                    | View: cp cs                                                                                     | T                     | Go! Edit   C | reate New Viev | N |    |                              |                           |                    |   |   |                                   |
| <u>Nov Campaigns</u><br><u>Vikram yadav</u><br>JD-003                                                                              | Recent Leads                                                                                    |                       |              | New            |   |    |                              |                           |                    |   |   | Recently Viewed                   |
| <u>JD-009</u>                                                                                                    | Name                                                                                            |                       |              |                |   |    |                              | Compa                     | ny                 |   |   | Phone                             |
| <u>JD-006</u>                                                                                                    | sharma, chandra praka                                                                           | ash                   |              |                |   |    |                              | cp soft                   |                    |   |   | 222222                            |
| Lead Edit<br>New Lead                                                                                                    |                                                                                                 | Save                  | Save & New   | Cancel         |   |    |                              |                           |                    |   |   | Help for this Page 🕢              |
| ad Information                                                                                                    |                                                                                                 | Save                  | Save & new   | Calicer        |   |    |                              |                           |                    |   |   | = Required Information            |
| Lead Owner                                                                                                    | yogesh sharma                                                                                   |                       |              |                |   |    | Pho                          | ne 224                    | 5871               |   |   |                                   |
| First Name                                                                                                    | Mr. 👻 rick                                                                                      | y                     |              |                |   |    | Mob                          | ile                       |                    |   |   |                                   |
|                                                                                                    |                                                                                                 |                       |              |                |   |    | F                            | ax                        |                    |   |   |                                   |
| Last Name                                                                                                    | jonne                                                                                           |                       |              |                |   |    |                              |                           | ~ .                |   |   |                                   |
| Company                                                                                                    | jonne<br>Xyz                                                                                    |                       |              |                |   |    | Em                           | abo                       | @abc.co            | m |   |                                   |
| Company<br>Title                                                                                                    |                                                                                                 |                       |              |                |   |    | Websi                        | ite abo                   | .com               |   |   |                                   |
| Company<br>Title<br>Lead Source                                                                                                    | Xyz<br>Cell phone<br>Web                                                                        | ▼                     |              |                |   |    | Websi<br>Lead State          | ite abo<br>us Wo          | com<br>orking - Co |   | • |                                   |
| Company<br>Title<br>Lead Source<br>Campaign                                                                                        | Xyz<br>Cell phone<br>Web<br>Nov Campaigns                                                       | <ul> <li>▼</li> </ul> |              |                |   |    | Websi<br>Lead Stati<br>Ratii | ite abo<br>us Wo<br>ng Wa | .com               |   | • |                                   |
| Company<br>Title<br>Lead Source                                                                                                    | Xyz<br>Cell phone<br>Web                                                                        |                       |              |                |   | No | Websi<br>Lead State          | ite abo<br>us Wo<br>ng Wa | com<br>orking - Co |   | • |                                   |
| Company<br>Title<br>Lead Source<br>Campaign<br>Industry<br>Annual Revenue                                                          | Xyz<br>Cell phone<br>Web<br>Nov Campaigns<br>Manufacturing                                      | <u>@</u>              |              |                |   | No | Websi<br>Lead Stati<br>Ratii | ite abo<br>us Wo<br>ng Wa | com<br>orking - Co |   | • |                                   |
| Company<br>Title<br>Lead Source<br>Campaign<br>Industry<br>Annual Revenue                                                          | Xyz<br>Cell phone<br>Web<br>Nov Campaigns<br>Manufacturing                                      | ▼                     |              |                |   | Nd | Websi<br>Lead Stati<br>Ratii | ite abo<br>us Wo<br>ng Wa | com<br>orking - Co |   | • |                                   |
| Company<br>Title<br>Lead Source<br>Campaign<br>Industry<br>Annual Revenue                                                          | Xyz<br>Cell phone<br>Web<br>Nov Campaigns<br>Manufacturing<br>600000                            | ▼                     | H            |                |   | No | Websi<br>Lead Stati<br>Ratii | ite abo<br>us Wo<br>ng Wa | com<br>orking - Co |   | • |                                   |
| Company<br>Title<br>Lead Source<br>Campaign<br>Industry<br>Annual Revenue<br>dress Information                                     | Xyz<br>Cell phone<br>Web<br>Nov Campaigns<br>Manufacturing<br>600000<br>c-8                     | ▼                     | ·····        |                |   | No | Websi<br>Lead Stati<br>Ratii | ite abo<br>us Wo<br>ng Wa | com<br>orking - Co |   | • |                                   |
| Company<br>Title<br>Lead Source<br>Campaign<br>Industry<br>Annual Revenue<br>dress Information<br>Street<br>City                   | Xyz<br>Cell phone<br>Web<br>Nov Campaigns<br>Manufacturing<br>600000                            | ▼                     | 4            |                |   | No | Websi<br>Lead Stati<br>Ratii | ite abo<br>us Wo<br>ng Wa | com<br>orking - Co |   | • |                                   |
| Company<br>Title<br>Lead Source<br>Campaign<br>Industry<br>Annual Revenue<br>dress Information<br>Street<br>City<br>State/Province | Xyz<br>Cell phone<br>Web<br>Nov Campaigns<br>Manufacturing<br>600000<br>C-8<br>Iondon<br>Iondon | ▼                     |              |                |   | No | Websi<br>Lead Stati<br>Ratii | ite abo<br>us Wo<br>ng Wa | com<br>orking - Co |   | • |                                   |

| dditional Information                                                                                                    |                                                                                                    |                                                           |                                                                                                    |                                                                                                    |                          |
|----------------------------------------------------------------------------------------------------|----------------------------------------------------------------------------------------------------|-----------------------------------------------------------|----------------------------------------------------------------------------------------------------|----------------------------------------------------------------------------------------------------|--------------------------|
| Product Interes                                                                                                    | t Nana –                                                                                                    |                                                           | Current Generator(s)                                                                                                    |                                                                                                    |                          |
| SIC Code                                                                                                    | Trone .                                                                                                    |                                                           | Primary                                                                                                    | Na                                                                                                    |                          |
| Number of Locations                                                                                                    |                                                                                                    |                                                           | Filliary                                                                                                    | No 👻                                                                                                    |                          |
| Number of Locations                                                                                                    | •                                                                                                    |                                                           |                                                                                                    |                                                                                                    |                          |
| escription Information                                                                                                    |                                                                                                    |                                                           |                                                                                                    |                                                                                                    |                          |
| Description                                                                                                    | 1                                                                                                    |                                                           |                                                                                                    |                                                                                                    |                          |
|                                                                                                    |                                                                                                    |                                                           |                                                                                                    |                                                                                                    |                          |
|                                                                                                    |                                                                                                    |                                                           |                                                                                                    |                                                                                                    |                          |
|                                                                                                    |                                                                                                    |                                                           |                                                                                                    |                                                                                                    |                          |
|                                                                                                    |                                                                                                    |                                                           |                                                                                                    |                                                                                                    |                          |
| - 1 I                                                                                                    |                                                                                                    |                                                           |                                                                                                    |                                                                                                    |                          |
| ptional                                                                                                    |                                                                                                    |                                                           |                                                                                                    |                                                                                                    |                          |
| Assign using active assignm                                                                                                    | ent rule                                                                                                    |                                                           |                                                                                                    |                                                                                                    |                          |
|                                                                                                    |                                                                                                    | Cave Cave & News                                          | anast                                                                                                    |                                                                                                    |                          |
|                                                                                                    |                                                                                                    | Save Save & New C                                         | ancel                                                                                                    |                                                                                                    |                          |
|                                                                                                    |                                                                                                    |                                                           |                                                                                                    |                                                                                                    |                          |
| ep 2 :-                                                                                                    |                                                                                                    |                                                           |                                                                                                    |                                                                                                    |                          |
| =                                                                                                    | <b>bbb</b> =                                                                                                    |                                                           |                                                                                                    | liele an Ealland Part 1                                                                                                    |                          |
|                                                                                                    |                                                                                                    |                                                           | page on this page c                                                                                                    |                                                                                                    | utton.                   |
| ads can be co                                                                                                    | nverted to a                                                                                                    | icc <mark>ount</mark> s click                             | on <b>Convert</b> button                                                                                                    |                                                                                                    |                          |
|                                                                                                    |                                                                                                    |                                                           |                                                                                                    |                                                                                                    |                          |
|                                                                                                    |                                                                                                    |                                                           |                                                                                                    |                                                                                                    |                          |
| Mr. ricky jor                                                                                                    | ne                                                                                                    |                                                           |                                                                                                    |                                                                                                    |                          |
| IVII. HCKY JOI                                                                                                    | ine                                                                                                    |                                                           |                                                                                                    |                                                                                                    |                          |
| in У f 📧 🖁                                                                                                    | 10                                                                                                    |                                                           |                                                                                                    |                                                                                                    |                          |
|                                                                                                    | be                                                                                                    |                                                           |                                                                                                    |                                                                                                    |                          |
|                                                                                                    | be                                                                                                    |                                                           |                                                                                                    | Customize Page   Edit Layout   Printable View                                                                               | /   Help for this Page ( |
|                                                                                                    | 89                                                                                                    |                                                           |                                                                                                    | Customize Page   Edit Layout   Printable View                                                                               | /   Help for this Page ( |
| Hide Feed                                                                                                    |                                                                                                    |                                                           | Fallow                                                                                                    | Customize Page   Edit Layout   Printable View                                                                               | /   Help for this Page ( |
| Hide Feed                                                                                                    |                                                                                                    |                                                           | Follow                                                                                                    | Customize Page   Edit Layout   Printable View                                                                               | /   Help for this Page ( |
| Hide Feed                                                                                                    |                                                                                                    |                                                           |                                                                                                    | Customize Page   Edit Layout   Printable View                                                                               | /   Help for this Page ( |
| Hide Feed Post Tile Post Link Write something                                                                                                    |                                                                                                    |                                                           | Share                                                                                                    | Customize Page   Edit Layout   Printable View                                                                               | /   Help for this Page ( |
| Hide Feed Post Tile Post Link Write something Show All Updates                                                                                                    |                                                                                                    |                                                           | Share Followers                                                                                                    | Customize Page   Edit Layout   Printable View                                                                               | r   Help for this Page ( |
| Hide Feed Post Tile Post Link Write something Show All Updates                                                                                                    |                                                                                                    |                                                           | Share Followers                                                                                                    | Customize Page   Edit Layout   Printable View                                                                               | r   Help for this Page ( |
| Hide Feed Post Tile Post Link Write something Show All Updates                                                                                                    | : II Poll                                                                                                    | en Activities [0]   Activity Hist                         | Followers<br>No followers.                                                                                                    |                                                                                                    | /   Help for this Page ( |
| Hide Feed Post Tile Post Link Write something Show All Updates                                                                                                    | : II Poll                                                                                                    | en Activities [0]   Activity Histo                        | Share Followers                                                                                                    |                                                                                                    | /   Help for this Page   |
| Hide Feed Post File 2 Link Write something Show All Updates                                                                                                    | : II Poll                                                                                                    | an Activities [0]   Activity Histo<br>Edit Delete Convert | Followers<br>No followers.                                                                                                    |                                                                                                    | /   Help for this Page   |
| Hide Feed<br>Post I File 2 Link<br>Write something<br>Show All Updates -<br>here are no updates.                                                                                                    | I Poll                                                                                                    | Edit Delete Convert                                       | Followers       No followers.         ry [0]   Campaign History [1]   HTML Email State       Clone     Find Duplicates   Phone                                                                                                    |                                                                                                    | /   Help for this Page   |
| Hide Feed Post Post File Post Link Write something Show All Updates  Here are no updates. Lead Owner Name                                                                                                    |                                                                                                    | Edit Delete Convert                                       | Followers       No followers.         rry [0]   Campaign History [1]   HTML Email State       Clone     Find Duplicates   Phone Mobile                                                                                                    | <u>us (0)</u>                                                                                                    | /   Help for this Page ( |
| Hide Feed Post File 2 Link Write something Show All Updates  Here are no updates. Here are no updates. Here are are no updates. Here are are no updates. Here are are no updates. Here are are no updates. Here are are no updates. Here are are no updates. Here are are no updates. Here are are no updates. Here are are are no updates. Here are are are no updates. Here are are are are are are are are are                                                                                                    | De<br>vogesh sharma [Cha<br>Mr. ricky jonne<br>bisp                                                                                                    | Edit Delete Convert                                       | Followers         Inv [0]   Campaign History [1]   HTML Email State         Clone       Find Duplicates         Phone         Mobile         Fax                                                                                                    | <u>us (0)</u><br>254125487                                                                                                  | /   Help for this Page ( |
| Hide Feed Post I File Post Link Write something Show All Updates  Here are no updates. Cad Detail Lead Owner Name                                                                                                    |                                                                                                    | Edit Delete Convert                                       | Followers       No followers.         rry [0]   Campaign History [1]   HTML Email State       Clone     Find Duplicates   Phone Mobile                                                                                                    | <u>us (0)</u>                                                                                                    | /   Help for this Page ( |
| Hide Feed Post File Post File Post File Post File Post File Post File File File File File File File File                                                                                                    | Op<br>voqesh sharma [Cha<br>Mr. ricky jonne<br>bisp<br>Mobile Add                                                                                                    | Edit Delete Convert                                       | Followers       Inv [0]   Campaign History [1]   HTML Email State       Clone     Find Duplicates       Phone     Mobile       Fax     Email                                                                                                    | us [0]<br>254125487<br>abc@bisp.com<br>http://bisp.coom<br>Open - Not Contacted                                             |                          |
| Hide Feed Post  File  File  Company Title Lead Source                                                                                                    | Op<br>voqesh sharma [Cha<br>Mr. ricky jonne<br>bisp<br>Mobile Add                                                                                                    | Edit Delete Convert                                       | Followers       Inv [0]   Campaign History [1]   HTML Email State       Clone     Find Duplicates       Phone       Mobile       Fax       Email       Website                                                                                                    | us [0]<br>254125487<br>abc@bisp.com<br>http://bisp.coom<br>Open - Not Contacted<br>Warm Double Click of                     | on here                  |
| Hide Feed  Post  File  File  Company  Title Lead Source Industry Annual Revenue                                                                                                    | Le constante de la constante de la constante d | Edit Delete Convert                                       | Followers       No followers.       ry [0]   Campaign History [1]   HTML Email State       Clone     Find Duplicates       Phone     Mobile       Fax     Email       Website     Lead Status                                                                                                    | us (0)<br>254125487<br>abc@bisp.com<br>http://bisp.coom<br>Open - Not Contacted                                             | on here                  |
| Hide Feed Post  File  File  Company Title Lead Source Industry                                                                                                    | Op<br>voqesh sharma [Cha<br>Mr. ricky jonne<br>bisp<br>Mobile Add<br>Web<br>Rs.600,000<br>e-8<br>Iondon, Iondon 547856                                                                                                    | Edit Delete Convert                                       | Followers         ry [0]   Campaign History [1]   HTML Email State         Clone       Find Duplicates         Phone       Mobile         Fax       Email         Website       Lead Status         Rating                                                                                                    | US [0]<br>254125487<br>abc@bisp.com<br>http://bisp.coom<br>Open - Not Contacted<br>Warm Double Click of<br>and give ration  | on here                  |
| Hide Feed Post File 2 Link Write something Show All Updates  Here are no updates. Here are no updates. Here are are no updates. Here are are no updates. Here are are no updates. Here are are no updates. Here are are no updates. Here are are no updates. Here are no updates. Here are are no updates. Here are are no updates. Here are are no updates. Here are are no updates. Here are are no updates. Here are are no updates. Here are are no updates. Here are are no updates. Here are are no updates. Here are are no updates. Here are are no updates. Here are are no updates. Here are are are no updates. Here are are no updates. Here are are are are are are no updates. Here are | Op<br>Voqesh sharma [Cha<br>Mr. ricky jonne<br>bisp<br>Mobile Add<br>Web<br>Rs.600,000<br>e-8                                                                                                    | Edit Delete Convert                                       | Followers       Inv [0]   Campaign History [1]   HTML Email State       Clone     Find Duplicates       Phone       Mobile       Fax       Email       Website       Lead Status       Rating       No. of Employees                                                                                            | US [0]<br>254125487<br>abc@bisp.com<br>http://bisp.coom<br>Open - Not Contacted<br>Warm Double Click of<br>and give ration  | on here                  |
| Hide Feed  Post  File  File  Company  Title  Lead Owner  Name  Company  Title  Lead Source Industry  Annual Revenue  Address  Product Interest                                                                                                    | Op<br>voqesh sharma [Cha<br>Mr. ricky jonne<br>bisp<br>Mobile Add<br>Web<br>Rs.600,000<br>e-8<br>Iondon, Iondon 547856                                                                                                    | Edit Delete Convert                                       | Followers         Inv [0]   Campaign History [1]   HTML Email State         Clone       Find Duplicates         Phone         Mobile         Fax         Email         Website         Lead Status         Rating         No. of Employees         Current Generator(s)                                         | US [0]<br>254125487<br>abc@bisp.com<br>http://bisp.coom<br>Open - Not Contacted<br>Warm Double Click of<br>and give ration  | on here                  |
| Hide Feed Post File Post File Post File Post File Post File Post File Post File Post File File File File File File File File                                                                                                    | Op<br>voqesh sharma [Cha<br>Mr. ricky jonne<br>bisp<br>Mobile Add<br>Web<br>Rs.600,000<br>e-8<br>Iondon, Iondon 547856                                                                                                    | Edit Delete Convert                                       | Followers       Inv [0]   Campaign History [1]   HTML Email State       Clone     Find Duplicates       Phone       Mobile       Fax       Email       Website       Lead Status       Rating       No. of Employees                                                                                            | US [0]<br>254125487<br>abc@bisp.com<br>http://bisp.coom<br>Open - Not Contacted<br>Warm Double Click of<br>and give ration  | on here                  |
| Hide Feed Post File Poil Link Write something Show All Updates Hide Teed Lead Owner Lead Owner Lead Source Lead Source Lead Source Lead Source Lead Source Lead Source Lead Source Lead Source Sindustry Annual Revenue Address Product Interest SIC Code                                                                                                    | Op<br>voqesh sharma [Cha<br>Mr. ricky jonne<br>bisp<br>Mobile Add<br>Web<br>Rs.600,000<br>e-8<br>Iondon, Iondon 547856                                                                                                    | Edit Delete Convert                                       | Followers         Inv [0]   Campaign History [1]   HTML Email State         Clone       Find Duplicates         Phone         Mobile         Fax         Email         Website         Lead Status         Rating         No. of Employees         Current Generator(s)                                         | US [0]<br>254125487<br>abc@bisp.com<br>http://bisp.coom<br>Open - Not Contacted<br>Warm Double Click of<br>and give ration  | on here                  |
| Hide Feed  Hide Feed  Post  File  File  Company  Title  Lead Owner  Name  Company  Title  Lead Source Industry  Annual Revenue  Address  Product Interest SIC Code Number of Locations                                                                                                    | Que<br>voqesh sharma [Cha<br>Mr. ricky jonne<br>bisp<br>Mobile Add<br>Web<br>Rs.600,000<br>e-8<br>london, london 547856<br>Englend                                                                                                    | Edit Delete Convert                                       | Followers       No followers.       ry [0]   Campaign History [1]   HTML Email State       Clone     Find Duplicates       Phone     Mobile       Fax     Email       Website     Lead Status       Rating     No. of Employees       Current Generator(s)     Primary                                          | us (0)         254125487         abc@bisp.com         http://bisp.coom         Open - Not Contacted         Warm         25 | on here                  |
| Hide Feed Hide Feed Post  File  File  Company File Company Title Lead Owner Name Company Title Lead Source Industry Annual Revenue Address Product Interest SIC Code Number of Locations Created By                                                                                                    | Que<br>voqesh sharma [Cha<br>Mr. ricky jonne<br>bisp<br>Mobile Add<br>Web<br>Rs.600,000<br>e-8<br>london, london 547856<br>Englend                                                                                                    | Edit Delete Convert                                       | Followers       No followers.       ry [0]   Campaign History [1]   HTML Email State       Clone     Find Duplicates       Phone     Mobile       Fax     Email       Website     Lead Status       Rating     No. of Employees       Current Generator(s)     Primary                                          | us (0)         254125487         abc@bisp.com         http://bisp.coom         Open - Not Contacted         Warm         25 | on here<br>g,            |
| Hide Feed Hide Feed Post  File  File  Company File Company Title Lead Owner Name Company Title Lead Source Industry Annual Revenue Address Product Interest SIC Code Number of Locations Created By                                                                                                    | Que<br>voqesh sharma [Cha<br>Mr. ricky jonne<br>bisp<br>Mobile Add<br>Web<br>Rs.600,000<br>e-8<br>london, london 547856<br>Englend                                                                                                    | Edit Delete Convert                                       | Followers         ry [0]   Campaign History [1]   HTML Email State         Clone       Find Duplicates         Phone         Mobile         Fax         Email         Website         Lead Status         Rating         No. of Employees         Current Generator(s)         Primary         Last Modified By | us (0)         254125487         abc@bisp.com         http://bisp.coom         Open - Not Contacted         Warm         25 | on here                  |
| Hide Feed  Post File Pie Link Write something  Show All Updates  I Show All Updates  Ad Detail  Lead Owner  Name Company Title Lead Source Industry Annual Revenue Address Product Interest SIC Code Number of Locations Created By                                                                                                    | Que<br>voqesh sharma [Cha<br>Mr. ricky jonne<br>bisp<br>Mobile Add<br>Web<br>Rs.600,000<br>e-8<br>london, london 547856<br>Englend                                                                                                    | Edit Delete Convert                                       | Followers         ry [0]   Campaign History [1]   HTML Email State         Clone       Find Duplicates         Phone         Mobile         Fax         Email         Website         Lead Status         Rating         No. of Employees         Current Generator(s)         Primary         Last Modified By | us (0)         254125487         abc@bisp.com         http://bisp.coom         Open - Not Contacted         Warm         25 | on here<br>g,            |

### Step 3 :-

Leads can be converted to accounts, contacts, opportunities, and followup tasks. You should only convert a lead once you have identified it as qualified. After this lead has been converted, it can no longer be viewed or edited as a lead, but can be viewed in lead reports.

|                         | Convert Cancel                                               |                        |
|-------------------------|--------------------------------------------------------------|------------------------|
| Convert Lead            |                                                              | = Required Information |
| Record Owner            | yogesh sharma                                                |                        |
| Send Email to the Owner |                                                              |                        |
| Account Name            | Create New Account bisp 👻 🕓 View                             |                        |
| Opportunity Name        | bisp-xyz<br>Do not create a new opportunity upon conversion. |                        |
| Converted Status        | Closed - Converted                                           |                        |
| Task Information        |                                                              |                        |
| Subject                 | Call Status Not Started -                                    |                        |
| Due Date                | 11/5/2013 [11/2/2013]                                        |                        |
| Priority                | High •                                                       |                        |
| Description Information |                                                              |                        |
| Comments                | L.                                                           |                        |
| Send Notification Email |                                                              |                        |
| Reminder                |                                                              |                        |
| Reminder                | ♥ 11/5/2013 9:30 AM ▼                                        |                        |
|                         | Convert                                                      |                        |

# Web-to-Lead Setup

Using pre-existing pages on your company's website, you can capture contact and profile information from users and automatically generate new leads in salesforce.com, enabling you to respond in real-time to customer requests.

### How To Go Web-to-Lead Setup :

Click Setup -> Customize -> Web-to-Lead

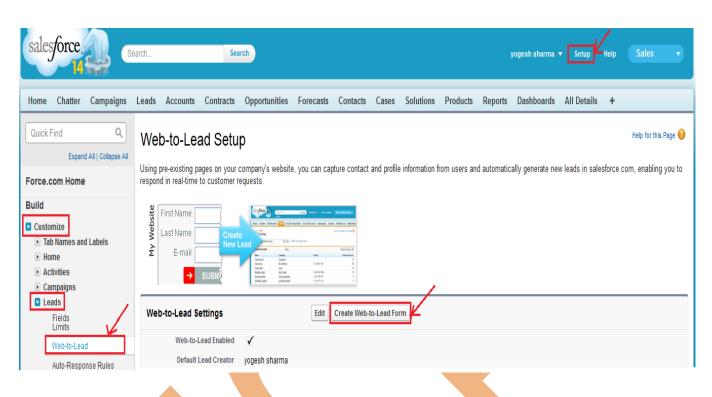

**Step 1 :-** Select Fields in available list click on add button enter Return URL name then click on Generate button.

| Create a Web-to-Lead Form                                          |                                                      |                                                   |                                                                     |
|--------------------------------------------------------------------|------------------------------------------------------|---------------------------------------------------|---------------------------------------------------------------------|
|                                                                    |                                                      |                                                   |                                                                     |
| Select the fields to include on your V                             |                                                      | NOTE: Would you like to add custom fields that y  | /ou do not see listed under Available Fields? You can set up custom |
| Available Fields                                                   | Selected Fields                                      | lead fields to gather additional information from |                                                                     |
| Website<br>Phone<br>Mobile<br>Fax<br>Address<br>Zip<br>Country<br> | Add<br>Add<br>Add<br>Add<br>Add<br>Add<br>Add<br>Add | )                                                 | ou" page.                                                           |
|                                                                    | Generate                                             | Cancel                                            |                                                                     |
|                                                                    |                                                      |                                                   |                                                                     |
|                                                                    |                                                      |                                                   |                                                                     |
|                                                                    |                                                      |                                                   |                                                                     |
| www.bispsolutions<br>Page 8                                        | .com wv                                              | vw.bisptrainigs.com                               | www.hyperionguru.com                                                |

#### Step 2 :-

Select all code and copy and paste with in <html> There is paste all code </html> after paste this code makthis code all you can add any web page for advertisement.

#### Create a Web-to-Lead Form

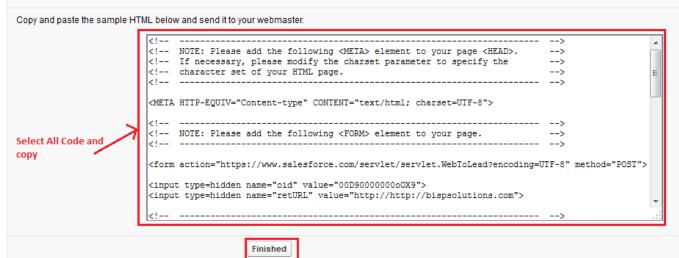

### 3. Accounts :

SalesForce provide to you manage your customers, organization Detail by using Accounts. Each account stores information such as name, address, and phone numbers. For each account, you can store related information such as opportunities, activities, cases, partners, contracts, and notes.

#### How to Create Accounts :

After login in SalesForce.com, Then Click on **Accounts** Tabs > Click on **New** button. you can see below.

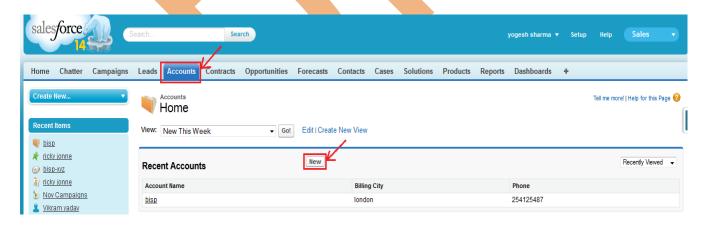

www.bisptrainigs.com

### Step 1 :-

Fill all fields then click on Save button.

| Bisp Trainings          |                      |                   |                          | Help for this Pag                      |
|-------------------------|----------------------|-------------------|--------------------------|----------------------------------------|
| Account Edit            | Save                 | Save & New Cancel |                          |                                        |
| Account Information     |                      |                   |                          | = Required Informati                   |
| Account Owner           | yogesh sharma        |                   | Rating                   | Warm 👻                                 |
| Account Name            | Bisp Trainings       |                   | Phone                    |                                        |
| Parent Account          | bisp 🔍               |                   | Fax                      |                                        |
| Account Number          |                      | •                 | Website                  |                                        |
| Account Site            |                      |                   | Ticker Symbol            |                                        |
| Туре                    | Technology Partner   | •                 | Ownership                | None                                   |
| Industry                | None 👻               |                   | Employees                |                                        |
| Annual Revenue          |                      |                   | SIC Code                 |                                        |
| Address Information     |                      |                   |                          | Copy Billing Address to Shipping Addre |
| Billing Street          |                      |                   | Shipping Street          |                                        |
| billing street          | London               |                   | snipping street          | Pune                                   |
|                         |                      |                   |                          |                                        |
| Billing City            | London               |                   | Shipping City            | pune                                   |
| Billing State/Province  |                      |                   | Shipping State/Province  | maharashtra                            |
| Billing Zip/Postal Code | 565487               |                   | Shipping Zip/Postal Code | 254578                                 |
| Billing Country         | Englend              |                   | Shipping Country         | India                                  |
| Additional Information  |                      |                   |                          |                                        |
| Customer Priority       | Medium -             |                   | SLA                      | None 🔻                                 |
| SLA Expiration Date     | [ <u>11/2/2013</u> ] |                   | SLA Serial Number        |                                        |
| Number of Locations     |                      |                   | Upsell Opportunity       | None •                                 |
| Active                  | Yes 🔻                |                   |                          | None                                   |
|                         | 100                  |                   |                          |                                        |
| Description Information |                      |                   |                          |                                        |
| Description             |                      |                   |                          |                                        |
|                         |                      |                   |                          |                                        |
|                         |                      |                   |                          |                                        |
|                         |                      |                   |                          |                                        |
|                         |                      |                   |                          |                                        |
|                         | Save                 | Save & New Cancel |                          |                                        |
|                         |                      |                   | •                        |                                        |
|                         |                      |                   |                          |                                        |

### 4. Contract :

Use SalesForce.com to handle your internal process for contracts, give users contract privileges, design contract status values for different stages in the contract life-cycle, and design page layouts for

different types of contract administrators.

#### How To Create Contracts in SalesForce.com : Click on **Contracts** Tab then click on **New** button.

| lome Chatter Campaigns                              | Leads Accounts Con             | tracts Opportunities | Forecasts | Contacts      | Cases      | Solutions | Products          | Reports | Dashboards      | +        |
|-----------------------------------------------------|--------------------------------|----------------------|-----------|---------------|------------|-----------|-------------------|---------|-----------------|----------|
| Create New 🔻                                        | 🦱 Contract Edit                | 7                    |           |               |            |           |                   |         |                 |          |
|                                                     | 🖏 New Contra                   | ct                   | 1         |               |            |           |                   |         |                 |          |
| Recent Items                                        | Contract Edit                  |                      | Save      | Save & New    | Cancel     |           |                   |         |                 |          |
| :ep 1 :-                                            |                                |                      |           |               |            |           |                   |         |                 |          |
| New Contract                                        |                                |                      |           |               |            |           |                   |         | Help for thi    | s Page 🕜 |
| Contract Edit                                       | Save                           | Save & New Cancel    |           |               |            |           |                   |         |                 |          |
| Contract Information                                |                                |                      |           |               |            |           |                   |         | = Required Infe | ormation |
| Contract Owner                                      | yogesh sharma                  |                      |           |               | Status     | Draft 🔻   |                   |         |                 |          |
| Account Name                                        | bisp 🔍                         |                      |           | Contract      | Start Date | 11/5/2013 | 3 [ <u>11/5/2</u> | 013]    |                 |          |
| Customer Signed By                                  | ricky jonne                    |                      |           | Contract Term |            | 2         |                   |         |                 |          |
| Customer Signed Title                               | ricky                          |                      |           | Owner Expira  |            | 15 Days   |                   |         |                 |          |
| Customer Signed Date                                | 11/5/2013 [ <u>11/5/2013</u> ] |                      |           |               | Signed By  | Vikram y  |                   | 9       |                 |          |
|                                                     |                                |                      |           | Company S     | igned Date | 11/5/201  | 3 [ <u>11/5/2</u> | 013]    |                 |          |
| Address Information                                 |                                |                      |           |               |            |           |                   |         |                 |          |
| Billing Street                                      | E-8                            |                      |           |               |            |           |                   |         |                 |          |
| Billing City                                        | London                         |                      |           |               |            |           |                   |         |                 |          |
| Billing State/Province                              | London                         |                      |           |               |            |           |                   |         |                 |          |
| Billing Zip/Postal Code                             | 564578                         |                      |           |               |            |           |                   |         |                 |          |
| Billing Country                                     | Englend                        |                      |           |               |            |           |                   |         |                 |          |
| escription Information                              |                                |                      |           |               |            |           |                   |         |                 |          |
| Special Terms                                       |                                |                      |           |               |            |           |                   |         |                 |          |
| Description                                         |                                |                      |           |               |            |           |                   |         |                 |          |
|                                                     |                                | -                    |           |               |            |           |                   |         |                 |          |
|                                                     | Save                           | Save & New Cancel    |           |               |            |           |                   |         |                 |          |
| ser Contact Pi<br>Iministrator's P<br>ser Permissio | rofile Contains                |                      |           |               |            |           |                   | e not   | yet             |          |
| tivated.                                            |                                |                      |           |               |            |           |                   |         |                 |          |
| oprove Contra                                       | cts - To annh                  |                      | ad ctat   | us to a       | a con      | tacte     |                   |         |                 |          |
| =                                                   |                                |                      |           |               |            |           | ctc               |         |                 |          |
| tivate Contra                                       |                                |                      |           |               |            |           |                   |         |                 |          |
| elete Activate                                      | a contracts                    | - To delete d        | contra    | ts reg        | ardle      | ess of    | status            |         |                 |          |
|                                                     |                                |                      |           |               |            |           |                   |         |                 |          |
| <u>ww.bispsolutior</u><br>Page 11                   | <u>is.com</u>                  | www.bispt            | rainigs   | .com          |            | wwv       | v.hype            | eriong  | uru.con         | 1        |

# 5. Opportunity :

Opportunity records display critical details about the deals your teams are working on, like how much each one is worth, who you're competing against, and what stage the deal is in. You can follow the opportunity feed to receive automatic updates via Chatter, plus track all associated activities as they happen to close deals faster.

# How To Create Opportunity in SalesForce.com :

Click on **Opportunity** Tab then click on **New** button.

| Home Chatter Campaigns  | Leads Accounts Contracts Oppo | ortunities Forecasts Contacts ( | ses Solutions | Products | Reports              | Dashboards | +     |                                      |
|-------------------------|-------------------------------|---------------------------------|---------------|----------|----------------------|------------|-------|--------------------------------------|
| Create New              | W Home                        | R                               |               |          |                      |            |       | Tell me more!   Help for this Page 🕢 |
| Recent Items            | View: Closing This Month      | Go! Edit   Create New View      |               |          |                      |            |       |                                      |
| 💐 <u>bisp</u>           |                               | /                               |               |          |                      |            |       |                                      |
| <u>00000101</u>         | Recent Opportunities          | New                             |               |          |                      |            |       | Recently Viewed 👻                    |
| voqesh sharma           | Recent Opportunities          |                                 |               |          |                      |            |       |                                      |
| National Bisp Trainings | Opportunity Name              | Acco                            | t Name        |          |                      | Close      | Date  |                                      |
| 🔾 <u>ricky jonne</u>    | bisp-xyz                      | bisp                            |               |          |                      | 12/31/     | 2013  |                                      |
| Adding Mor              | hars to an On                 | nortunity Tor                   |               |          |                      |            |       |                                      |
| Adding Mem              | bers to an Op                 | -                               |               |          |                      |            |       |                                      |
|                         |                               | er Permission                   |               |          |                      |            |       |                                      |
|                         | members to an                 |                                 | l" on us      | sers     |                      |            |       |                                      |
| opportunity             |                               | AND                             |               |          |                      |            |       |                                      |
|                         |                               | "Rea                            | l" on op      | oportu   | in <mark>itie</mark> | S          |       |                                      |
|                         |                               | AND                             |               |          |                      |            |       |                                      |
|                         |                               | Owne                            | r of op       | portur   | hity r               | ecord,     | or a  | bove                                 |
|                         |                               | owne                            | r in you      | ir orga  | aniza                | tion's     | role  | hierarchy.                           |
|                         |                               |                                 | -             |          |                      |            |       | -                                    |
| To view an op           | portunity for w               | hich "Rea                       | " on th       | e opp    | ortur                | nity.      |       |                                      |
| you're a team           | -                             |                                 |               | • •      |                      | 2          |       |                                      |
|                         | portunity and nav             | rigate to the Op                | ortunit       | v Tea    | m rel                | lated li   | ist t | hen click                            |

Add.

2. Enter the member's name in the User column. If the partner portal is enabled, choose whether the member is a Partner User or User, and then enter the member's name.

3. When you add an opportunity team member, the member is automatically granted read access to the associated account.

4. Select the member's opportunity team role.

5. Select the member's opportunity access level. The access level can't be less than your organization's default opportunity sharing access.

6. Specify values for any custom fields that your administrator has created for opportunity teams.

7. Click Save.

| Leads    | Accounts                                   | Contracts                                                                                                    | Opportunities                                                   | Forecasts | Contacts   | Cases  | Solutions | Products             | Reports     | Dashboards                       | + |    |                        |
|----------|--------------------------------------------|----------------------------------------------------------------------------------------------------|-----------------------------------------------------------------|-----------|------------|--------|-----------|----------------------|-------------|----------------------------------|---|----|------------------------|
| <u>و</u> | Deportunity Ed                             | portunity                                                                                                    | 1                                                               |           |            |        |           |                      |             |                                  |   |    | Help for this Page 🕜   |
| Орро     | ortunity Edi                               | t                                                                                                    |                                                                 | Save      | Save & New | Cancel | ]         |                      |             |                                  |   |    |                        |
| Орро     | ortunity Infor                             | mation                                                                                                    |                                                                 |           |            |        |           |                      |             |                                  |   |    | = Required Information |
| Addi     | Oppo<br>A<br>tional Inform<br>O<br>Current | tunity Owner<br>Private<br>Private<br>ccount Name<br>Cype<br>Lead Source<br>nation<br>rder Number<br>Generator(s)<br>king Number | yogesh sharma<br>Cell Phone<br>jason doe<br>New Customer<br>Web |           | T          |        |           | Prol<br>imary Campai | npetitor(s) | Prospecting<br>10<br>Nov Campaig |   | 2] |                        |
| Desc     | ription Infor                              | mation                                                                                                    |                                                                 |           |            |        |           |                      |             |                                  |   |    |                        |
|          |                                            | Description                                                                                                    |                                                                 |           |            |        |           | .4                   |             |                                  |   |    |                        |
|          |                                            |                                                                                                    |                                                                 | Save      | Save & New | Cancel | ]         |                      |             |                                  |   |    |                        |

### 6. Forecasts :

Predict and plan the sales cycle from pipeline to closed sales, and manage sales expectations throughout the organization with Forecasts. A forecast is an expression of expected sales revenue based on the gross rollup of a set of opportunities. Forecasts include adjustments made by forecast users to their subordinates' forecasts as well as adjustments made by these subordinates on the forecasts of the users below them in the forecast hierarchy. In the rollup table on the forecasts page, forecasts are organized by forecast category, time period, and optionally by product family.

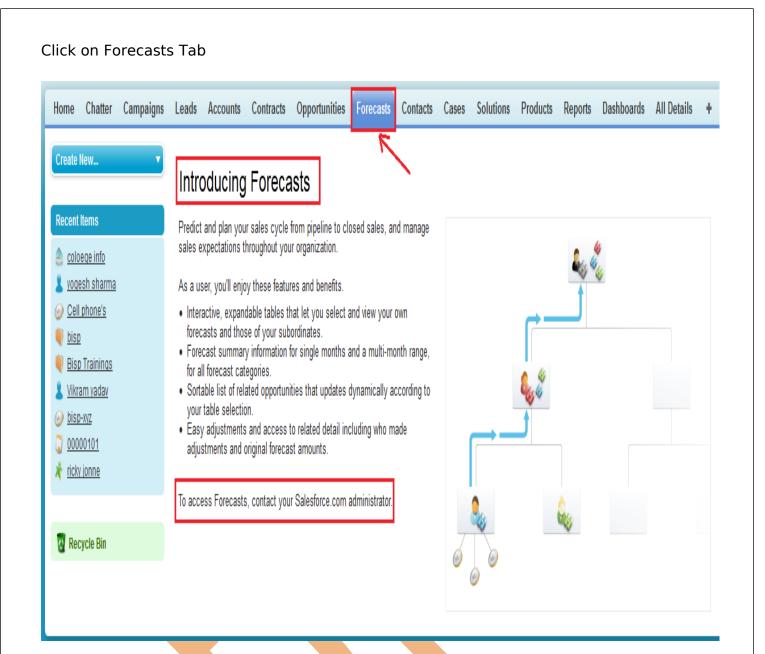

### 7. Contacts :

In SalesForce.com Contact you can store complete information of your customer with everything you need in one place—including account history

key contacts, customer communications, and internal account discussions. Gain insight into activity on

social media sites like Facebook ,LinkedIn and Twitter so you always know what your customers "like,"

making it easy to build stronger, longer-lasting relationships and close more deals.

www.bisptrainigs.com

| ome Chatter Campaigns        | Leads                 | Accounts            | Contracts    | Opportunities    | Forecasts      | Contacts      | Cases      | Solutions | Products    | Reports | Dashboards      | All Details      | +       |
|------------------------------|-----------------------|---------------------|--------------|------------------|----------------|---------------|------------|-----------|-------------|---------|-----------------|------------------|---------|
| reate New 🔻                  | and the second second | <sup>Contacts</sup> |              |                  |                | K             | •          |           |             |         |                 | Т                | 'ell me |
| ecent Items                  | View:                 | New Last We         | eek          |                  | Create New     | View          |            |           |             |         |                 |                  |         |
| Jhon deo                     |                       |                     |              |                  |                |               |            |           |             |         |                 |                  |         |
| coloege info                 |                       |                     |              |                  |                | /             |            |           |             |         |                 |                  |         |
| yogesh sharma                | Rece                  | nt Contact          | s            |                  | New            | -             |            |           |             |         |                 |                  |         |
| yoqeanananna                 |                       |                     |              |                  |                |               |            |           |             |         |                 |                  |         |
|                              |                       |                     |              |                  |                |               |            |           |             |         |                 |                  |         |
| Contact Edit                 |                       |                     |              |                  |                |               |            |           |             |         |                 | Help for this Pa | ae 🕻    |
| 🛿 New Contact                |                       |                     |              |                  |                |               |            |           |             |         |                 | nop for ano ra   | 90      |
| tacts not associated with ac | counts are            | private and o       | annot be vie | wed by other use | ers or include | d in reports. |            |           |             |         |                 |                  |         |
|                              |                       |                     |              |                  |                |               |            |           |             |         |                 |                  | _       |
| ontact Edit                  |                       |                     | Save         | Save & New C     | ancel          |               |            |           |             |         |                 |                  |         |
| Contact Information          |                       |                     |              |                  |                |               |            |           |             |         | <b> </b> = f    | Required Informa | tion    |
| Contact Owne                 |                       | h sharma            |              |                  |                |               |            |           | 45875445    |         |                 |                  |         |
| First Nam                    | IVIT.                 |                     | 1            |                  |                |               | Home       |           | 12548544    |         |                 |                  |         |
| Last Nam                     | 000                   |                     |              |                  |                |               |            |           | +1254587457 | 8       |                 |                  |         |
| Account Nam                  | Disp                  | Trainings           |              |                  |                |               | Other      | r Phone   |             |         |                 |                  |         |
| Tit                          | o cir p               | hone des            |              |                  |                |               |            | Fax       |             |         |                 |                  |         |
| Departmen                    | Galoc                 |                     |              |                  |                |               |            |           | jhon@bisp.c | om      |                 |                  |         |
| Birthdat                     | 10/10                 |                     |              |                  |                |               |            |           | harry       |         |                 |                  |         |
| Reports 1                    | nerty                 |                     |              |                  |                |               | ASSI       | . Phone   | 4147582     |         |                 |                  |         |
| Lead Source                  | e Web                 |                     | •            |                  |                |               |            |           |             |         |                 |                  |         |
| Address Information          |                       |                     |              |                  |                |               |            |           |             | Copy N  | lailing Address | to Other Addr    | ess     |
| Mailing Stree                | t Lond                | on                  |              |                  |                |               | Othe       | r Street  | London      |         |                 |                  |         |
|                              |                       |                     |              |                  |                |               |            |           |             |         |                 |                  |         |
| Mailing Cit                  | y Lond                | on                  |              |                  |                |               | Ot         | her City  | London      |         |                 |                  |         |
| Mailing State/Provinc        | 20110                 | 511                 | _            |                  |                | Othe          | er State/P |           | London      |         |                 |                  |         |
| Mailing Zip/Postal Cod       | e 56548               | 37                  |              |                  |                | Other         | Zip/Post   | al Code   | 565487      |         |                 |                  |         |
| Mailing Count                | y Engle               | nd                  |              |                  |                |               | Other (    | Country   | Englend     |         |                 |                  |         |
| Additional Information       |                       |                     |              |                  |                |               |            |           |             |         |                 |                  |         |
| Language                     | s Engli               | sh                  |              |                  |                |               |            | Level     | Primary     | •       |                 |                  |         |
| Description Information      |                       |                     |              |                  |                |               |            |           | , minury    |         |                 |                  |         |
| Descriptio                   | n                     |                     |              |                  |                |               |            |           |             |         |                 |                  |         |

### 8. Cases :

A case is a description of a customer's problem, feedback, or question. Use cases to track and solve your customers' issues. You can quickly create, edit, locate, and view cases from the Cases tab. To gather customer feedback from your company's website and customer emails.

| Home Chatter Campaigns                                                                     | Leads Accounts Cont         | acts Opportunities          | Forecasts Contact         | s Cases Solution | s Products  | Reports | Dashboards | All Details | *                                  |
|--------------------------------------------------------------------------------------------|-----------------------------|-----------------------------|---------------------------|------------------|-------------|---------|------------|-------------|------------------------------------|
| Create New 🔻                                                                               | Home                        |                             |                           | ~                |             |         |            |             | Tell me more!   Help for this Page |
| Recent Items                                                                               | View: All Closed Cases      | ← Go! Edit   C              | reate New View            |                  |             |         |            |             |                                    |
| <ul> <li><u>coloege info</u></li> <li><u>voqesh sharma</u></li> </ul>                      | Recent Cases                |                             | New                       |                  |             |         |            |             | Recently Viewed 👻                  |
| <ul> <li><u>Cell phone's</u></li> <li><u>bisp</u></li> </ul>                               | No recent records. Click Go | or select a view from the c | ropdown to display record | IS.              |             |         |            |             |                                    |
| tep 1 :-                                                                                   |                             |                             |                           |                  |             |         |            |             | Help for this Page                 |
| New Case                                                                                   |                             |                             |                           |                  |             |         |            |             |                                    |
| Case Edit                                                                                  |                             | Save Save & C               | Save & New                | Check Spelling   | Cancel      |         |            |             |                                    |
| Case Information                                                                           |                             |                             |                           |                  |             |         |            |             | = Required Information             |
| Case Owner                                                                                 |                             |                             |                           |                  | Status      | New     | •          |             |                                    |
| Contact Name                                                                               | JIIOII deo                  |                             |                           |                  | Priority    | High    | -          |             |                                    |
| Account Name                                                                               | Disp Hainings               |                             |                           |                  | Case Origin | Web     | •          |             |                                    |
| Туре                                                                                       | Licencer                    |                             |                           |                  |             |         |            |             |                                    |
| Case Reason                                                                                | Installation                | •                           |                           |                  |             |         |            |             |                                    |
| Additional Information                                                                     |                             |                             |                           |                  |             |         |            |             |                                    |
| Product                                                                                    | None 🔻                      |                             |                           | Engineering R    | eq Number   |         |            |             |                                    |
| Potential Liability                                                                        | None 🔻                      |                             |                           | SI               | A Violation | None-   | - •        |             |                                    |
| Description Information                                                                    |                             |                             |                           |                  |             |         |            |             |                                    |
| Subject                                                                                    | :                           |                             |                           |                  |             |         |            |             |                                    |
| Description                                                                                |                             |                             |                           | .4               |             |         |            |             |                                    |
| Internal Comments                                                                          |                             |                             |                           | .4               |             |         |            |             |                                    |
| Optional                                                                                   |                             |                             |                           |                  |             |         |            |             |                                    |
| <ul> <li>Assign using active assignment</li> <li>Send notification email to con</li> </ul> |                             |                             |                           |                  |             |         |            |             |                                    |
|                                                                                            |                             |                             |                           |                  |             |         |            |             |                                    |
|                                                                                            |                             | Save Save & C               | lose Save & New           | Check Spelling   | Cancel      |         |            |             |                                    |
|                                                                                            |                             |                             |                           |                  |             |         |            |             |                                    |
|                                                                                            |                             |                             |                           |                  |             |         |            |             |                                    |

| No f                                            | Solutions Attached                                                                                                    | d                                                     |                       | 1               |                  |                                    |           | -      | -              | -                |                  |                                           |                 |
|-------------------------------------------------|----------------------------------------------------------------------------------------------------|-------------------------------------------------------|-----------------------|-----------------|------------------|------------------------------------|-----------|--------|----------------|------------------|------------------|-------------------------------------------|-----------------|
|                                                 |                                                                                                    |                                                       |                       |                 |                  | View<br>ed Solution<br>r you can f |           |        |                |                  |                  |                                           |                 |
| -                                               | 2 :-                                                                                                    |                                                       |                       |                 |                  |                                    |           |        |                |                  |                  |                                           |                 |
| n Ca                                            | on <b>Select</b> li<br>ases<br>Find Solution for                                                                                                   |                                                       | 001026                |                 |                  |                                    |           |        |                |                  |                  | Help for this I                           | Page            |
|                                                 | Case Owner                                                                                                    | yoqesh sharma                                         | 1                     |                 |                  |                                    | Contact N | ame    | Jhon           | deo              |                  |                                           |                 |
|                                                 | Status                                                                                                    | New                                                   | 1                     |                 |                  |                                    |           | imail  |                | <u>)bisp.com</u> |                  |                                           |                 |
|                                                 | Case Number                                                                                                    | 00001026                                              |                       |                 |                  |                                    |           | none   | 45875          |                  |                  |                                           |                 |
|                                                 | Subject                                                                                                    |                                                       |                       |                 |                  |                                    |           |        |                |                  |                  |                                           |                 |
|                                                 |                                                                                                    |                                                       |                       |                 |                  |                                    |           |        |                |                  |                  |                                           |                 |
| installa                                        |                                                                                                    | Solution                                              |                       |                 |                  |                                    |           |        |                |                  |                  | Customiz                                  | 76              |
| installa                                        | ation Find S                                                                                                    | Solution                                              |                       |                 |                  |                                    |           |        |                |                  |                  | Customiz                                  |                 |
| installa                                        | ation Find S<br>levant Reviewed Sol<br>Solution Title                                                                                              | Solution                                              |                       |                 |                  |                                    | Sco       | re Sta | itus           | Author Alias     | Num Related Case |                                           |                 |
| Rel<br>Action                                   | ation Find S                                                                                                    | Solution                                              | organization offering | customers every | type of installa | tion assistance 1                  | 100       |        | itus<br>viewed |                  | Num Related Case |                                           | ed Da           |
| Rel                                             | ation Find S<br>levant Reviewed Sol<br>Solution Title<br>GenWatt Installation Servi<br>GenWatt Corporation has a f                                 | Solution                                              | organization offering | customers every | type of installa | tion assistance 1                  | 100       |        |                |                  |                  | s Last Modifie                            | ed Da           |
| Rel<br>Rel<br>Action<br>Gelect                  | ation Find S<br>levant Reviewed Sol<br>Solution Title<br>GenWatt Installation Servi<br>GenWatt Corporation has a f<br>complete start-to-finsh,     | Solution                                              | organization offering | customers every | type of installa | tion assistance I                  | from 100  | % Re   | viewed         | <u>vshar</u>     |                  | s Last Modifie<br>8/30/2013 3<br>Customiz | ed Di<br>1:17 F |
| Rel<br>Rel<br>Action<br>Select<br>Rel<br>Action | ation Find S Ievant Reviewed Sol Solution Title GenWatt Installation Serv GenWatt Corporation has a f complete start-to-finsh, Ievant Unreviewed S | Solution Iutions [1] ices Solutions [1] Solutions [1] | organization offering | customers every | type of installa | tion assistance 1                  | from 100  | % Re   | viewed         | <u>vshar</u>     | 0                | s Last Modifie<br>8/30/2013 3<br>Customiz | ed Da<br>1:17 F |

# 9. Solutions :

With SalesForce CRM solutions and our cloud-computing model, you can mind your customers and your budget at the same time. Our business CRM products include applications for critical areas of your business like sales and customer service. There's no need to seek individual CRM solutions for sales force automation, customer service, partner management, marketing and campaign management, etc. SalesForce.com CRM solutions provide everything in one neat package.

| Leads Accou                     | nts Contracts                            | Opportunities         | Forecasts                                                             | Contacts             | Cases      | Solutions | Products              | Reports | Dashboards | All Details | +                                  |  |  |
|---------------------------------|------------------------------------------|-----------------------|-----------------------------------------------------------------------|----------------------|------------|-----------|-----------------------|---------|------------|-------------|------------------------------------|--|--|
| P Home                          | )                                        |                       | Enter heare ky<br>for searching s<br>hen click on F<br>Solution butto | solution<br>Find     |            | R         |                       |         |            | Te          | II me more!   Help for this Page ၇ |  |  |
| Enter keyword<br>installation   | s to find matching a                     | Find Solution         |                                                                       | Click here fo        | or see All |           |                       |         |            |             |                                    |  |  |
| Solution Vie<br>View: All Re    | viewed Solutions                         | Go! Ed                | it   Create New                                                       | Reviewed S<br>/ View | olutions.  |           |                       |         |            |             |                                    |  |  |
| Recent Solu                     |                                          | ect a view from the c | New<br>tropdown to dis                                                | anlav records        |            |           |                       |         |            |             | Recently Viewed 🔻                  |  |  |
| Reports                         | US. CIICK GO OF SEI                      | ect a view from the ( |                                                                       | spiay records.       |            | Тос       | ols                   |         |            |             |                                    |  |  |
| Solution List<br>Solution Histo | Solution List<br>Solution History Report |                       |                                                                       |                      |            |           | Mass Delete Solutions |         |            |             |                                    |  |  |
| Go to Reports                   | »                                        |                       |                                                                       |                      |            |           |                       |         |            |             |                                    |  |  |

You can find solution click on Find solution button and if you want to see all Reviewed Solution click on Go button in solution views section. and all so you can create recent Solutions list click on New button.